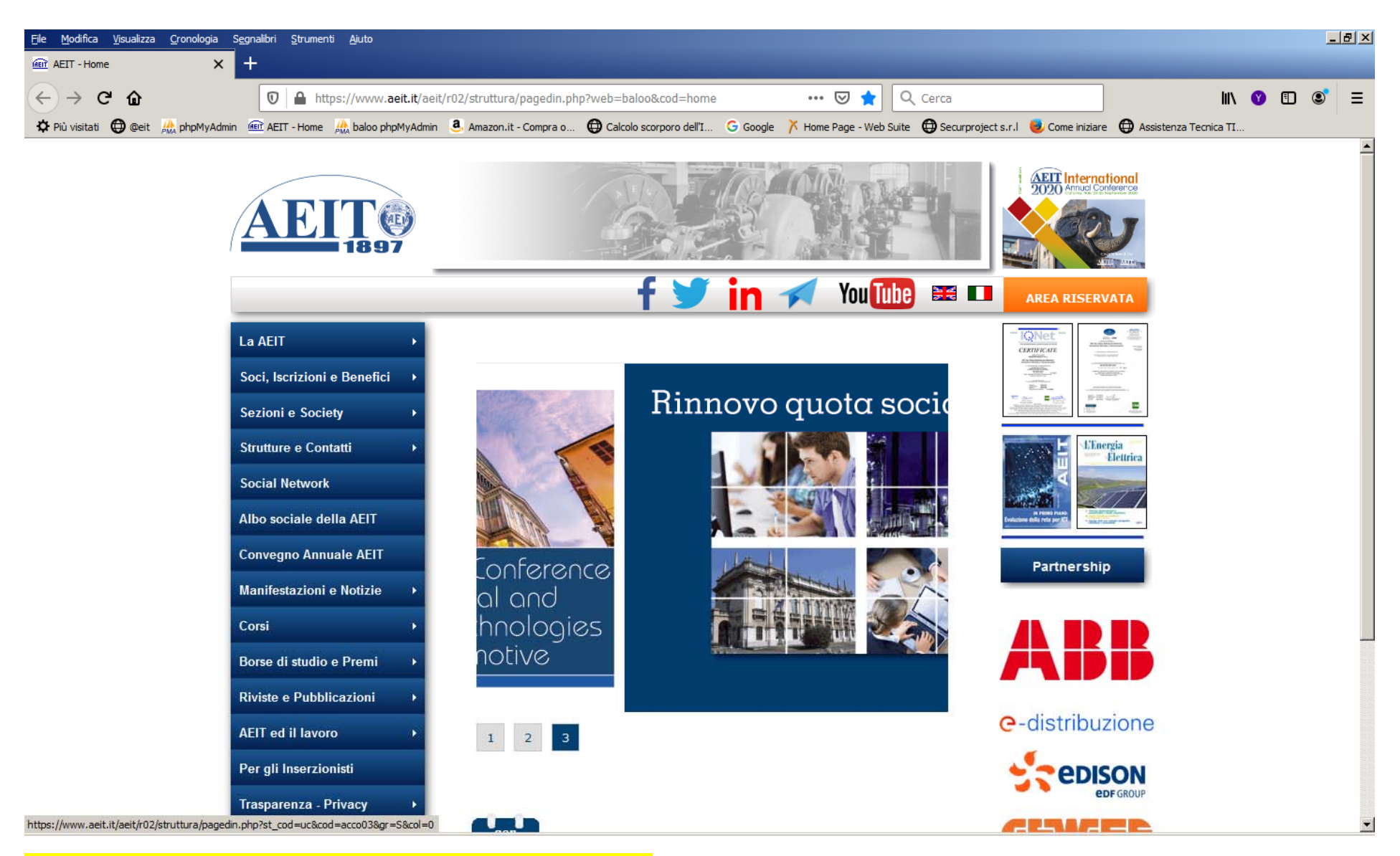

1 - cliccare sul bottone AREA RISERVATA

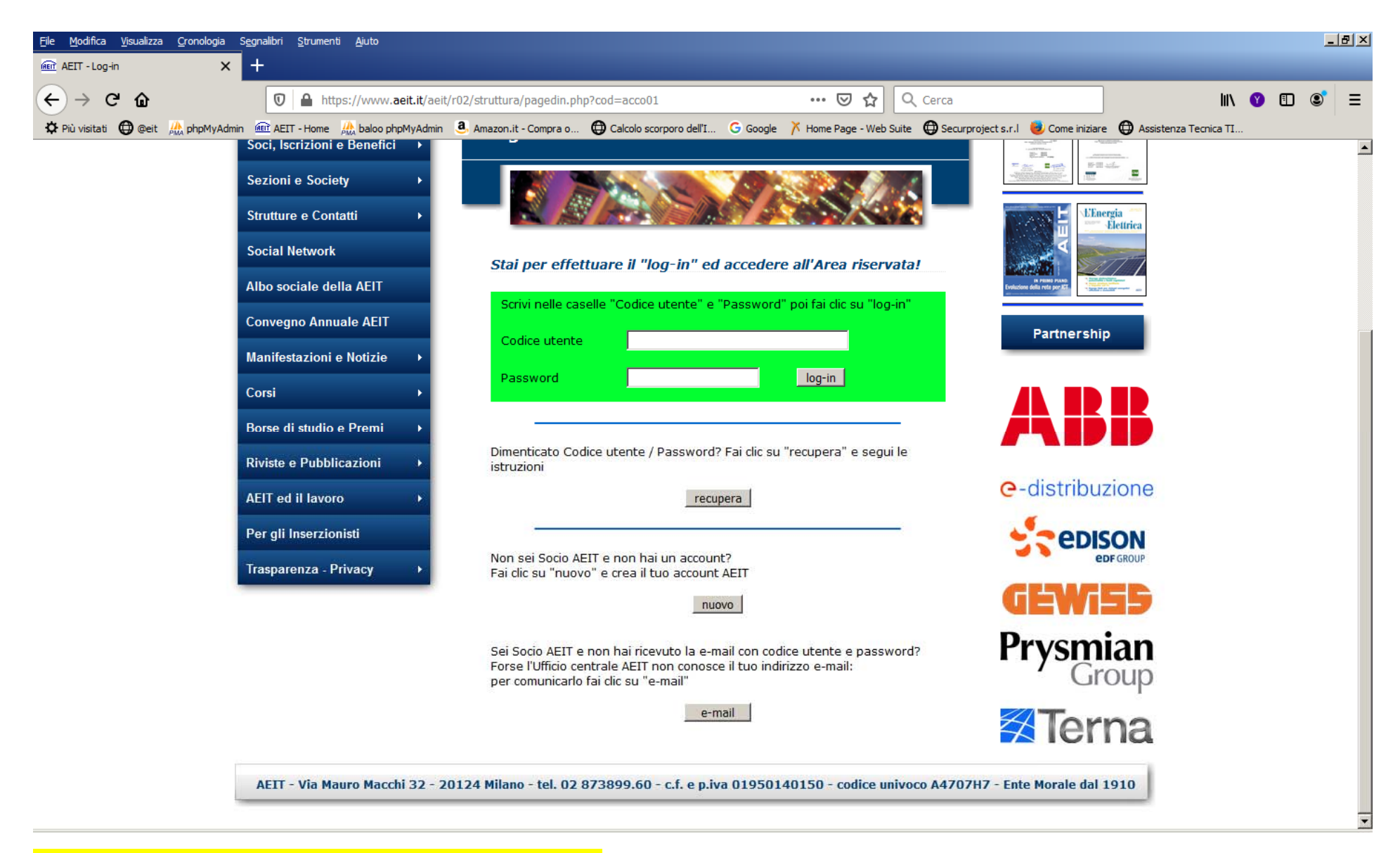

**CLICCARE SU RECUPERA e seguire le istruzioni.**